## CSc 553 — Principles of Compilation

#### 3 : The Java VM

Christian Collberg Department of Computer Science University of Arizona collberg@gmail.com

Copyright  $\odot$  2011 Christian Collberg

January 13, 2011

## 1 The Java Virtual Machine

- The Java VM has gone the "many complex instructions/large VM engine" way.
- Each Java source file may contain several Java classes. The Java compiler compiles each of these classes to a single Java class file.
- The Java class file stores all necessary data regarding the class. There is a symbol table (called the Constant Pool) which stores strings, large literal integers and floats, names and of all fields and methods.
- Each method is compiled to Java bytecode, a stack VM format.
- The class file is (almost) isomorphic to the source.

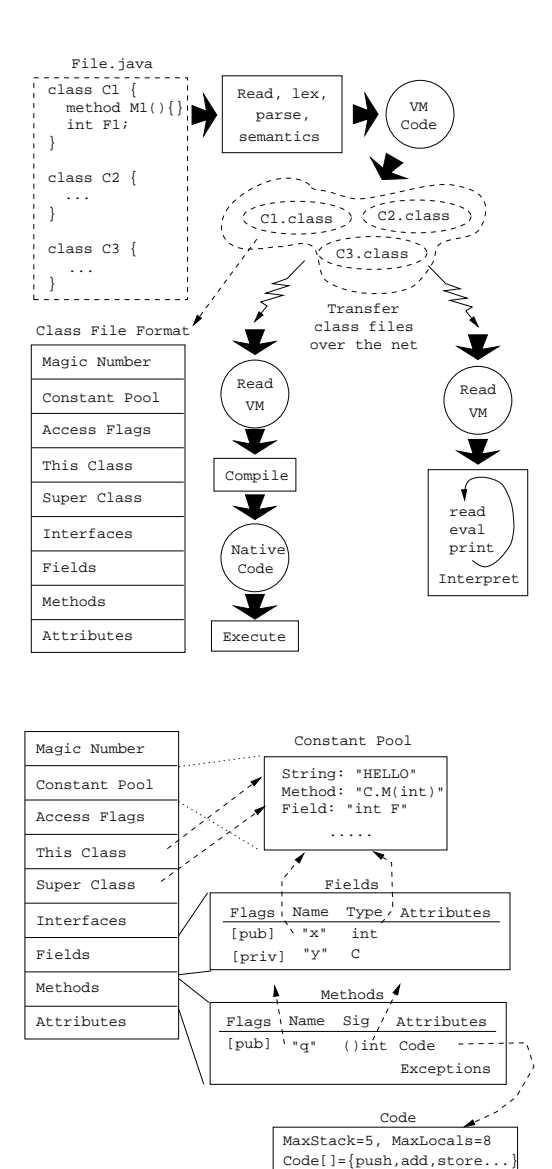

# 4 Java Byte Codes

• The Java bytecodes can manipulate data in these formats: integers (32-bits), longs (64-bits), floats (32-bits), doubles (64-bits), shorts (16-bits), bytes (8-bits), object references (32/64-bit pointers), and arrays.

ExceptionTable []={...}

Attributes

- The bytecodes are 1 byte wide.
- Each method can have up to 256 local variables and formal parameters. The bytecode reference these by number.
- Actually, we can have up to 65536 local vars. There is a special wide instruction that modifies load and store instructions to reference the high-numbered locals. Hack.

3

## 5 Java Byte Codes. . .

- The Java stack is 32-bits wide. Longs and doubles hence take two stack entries.
- The bytecodes reference data from the class' constant pool. These references are 8 or 16 bits long. To push a reference to a literal string with constant pool  $#4567$ , use 'ldc2 4567'. If the  $#$  is 123, use 'ldc2 123'.

### 6 Java Byte Codes. . .

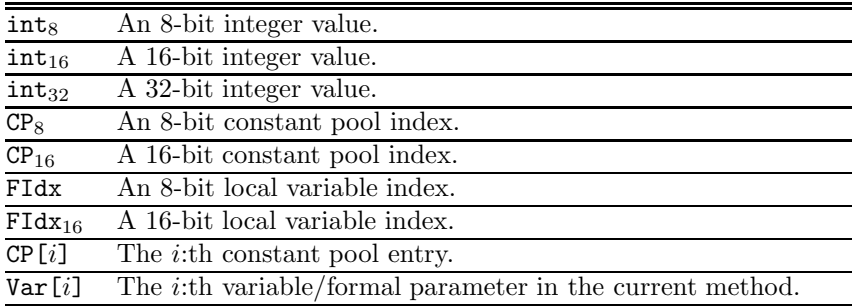

7

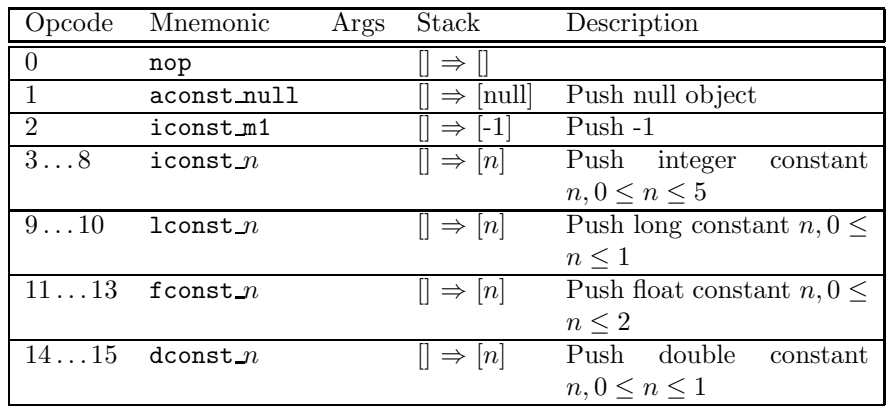

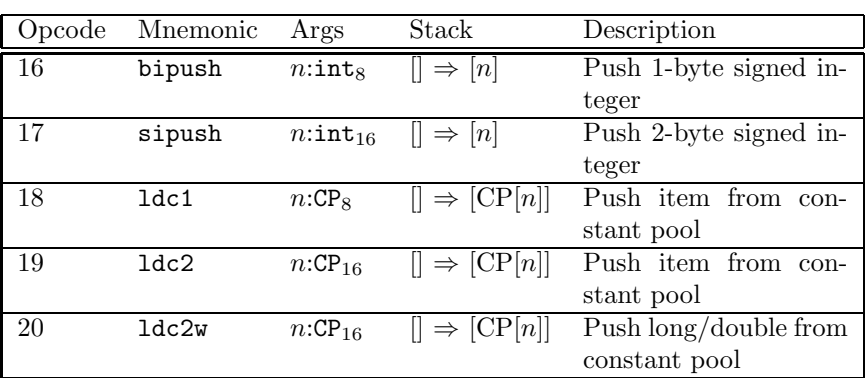

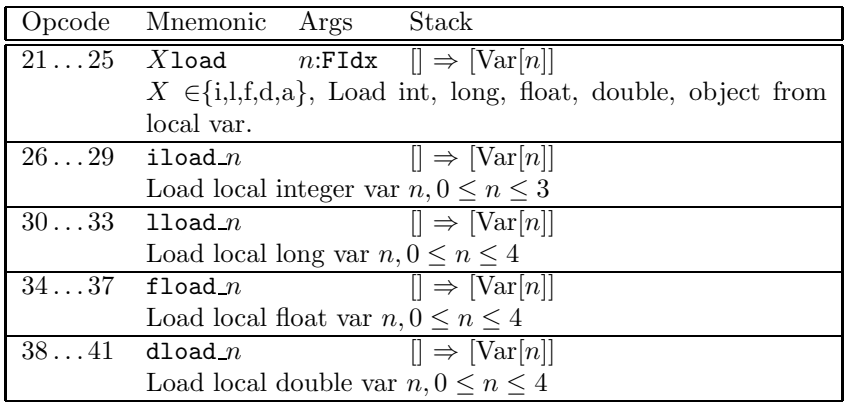

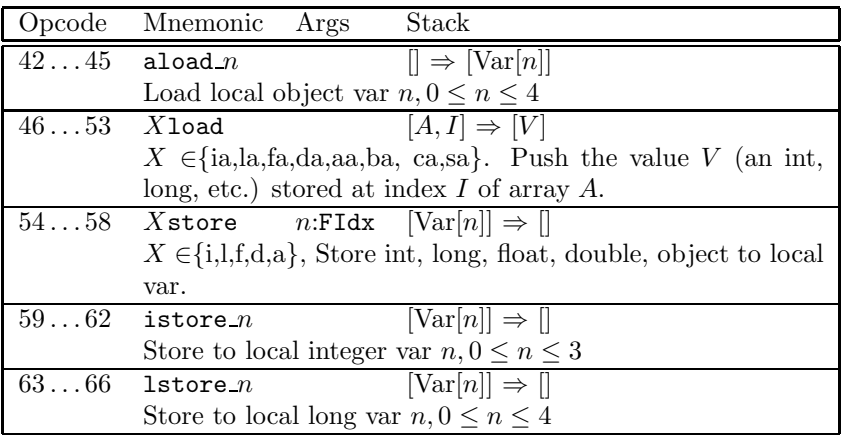

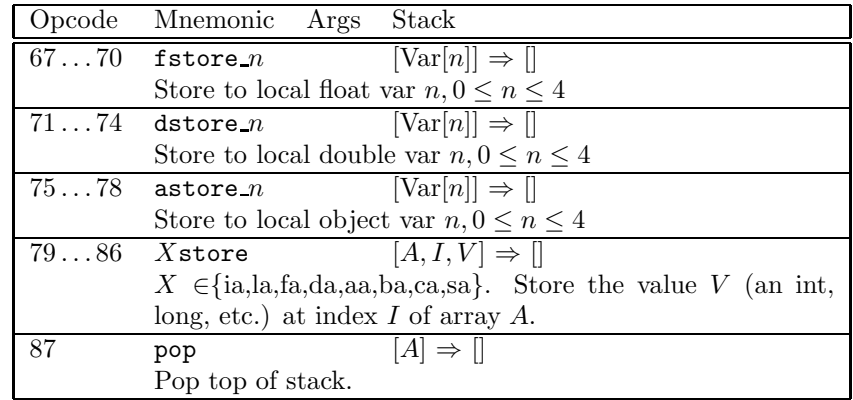

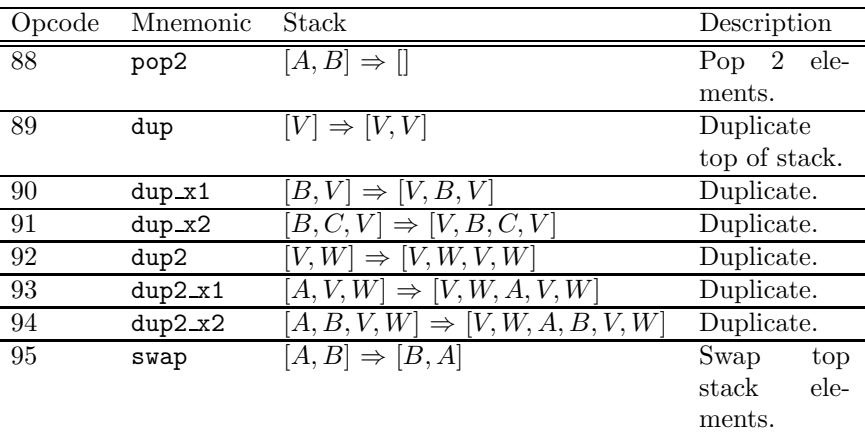

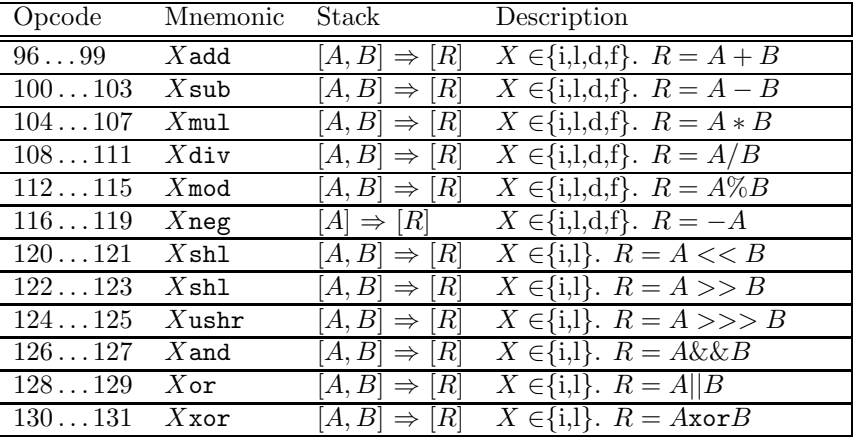

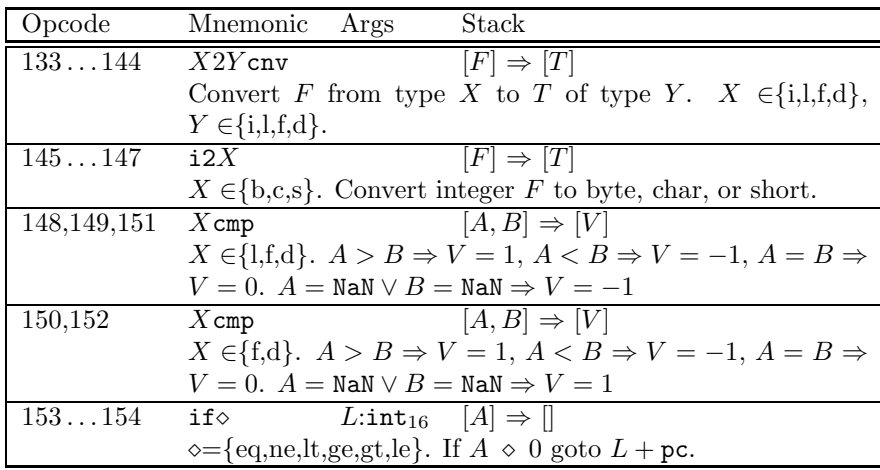

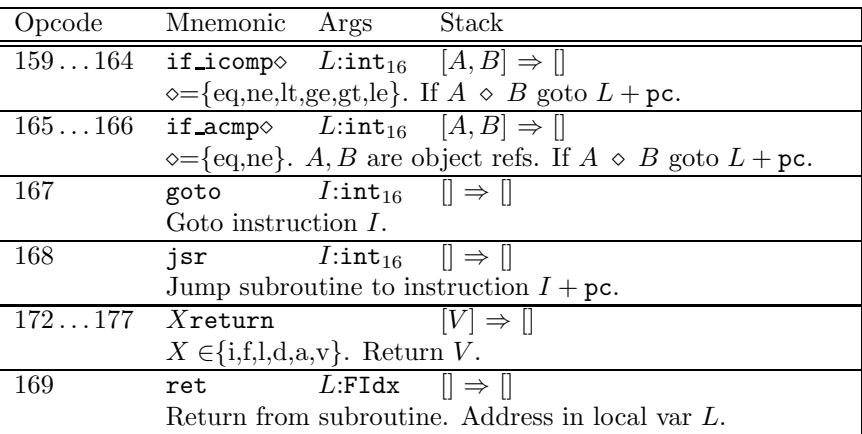

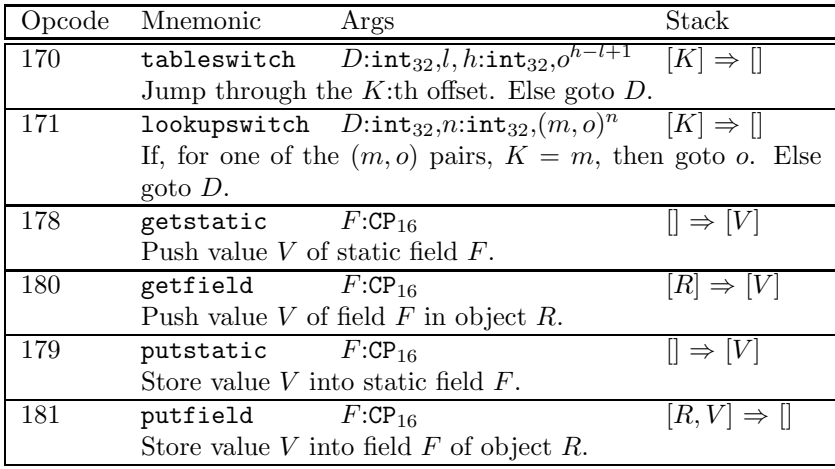

17

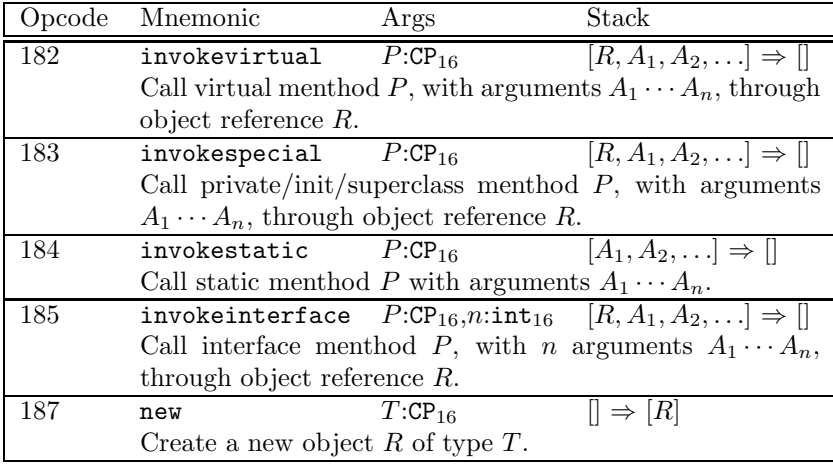

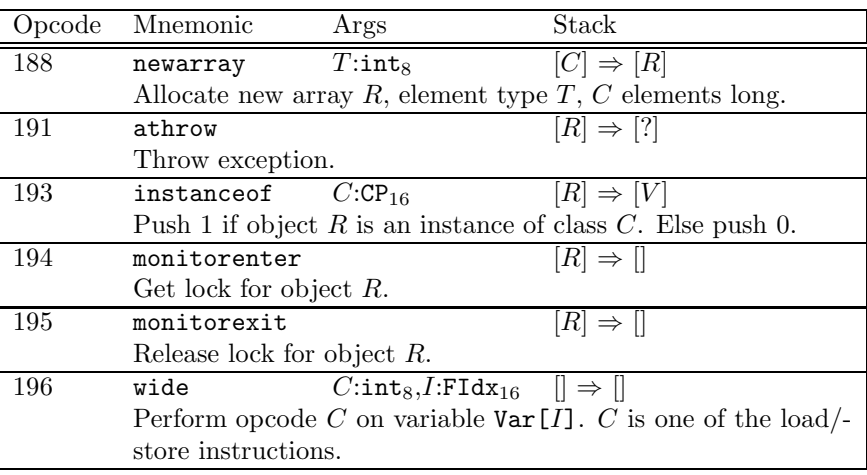

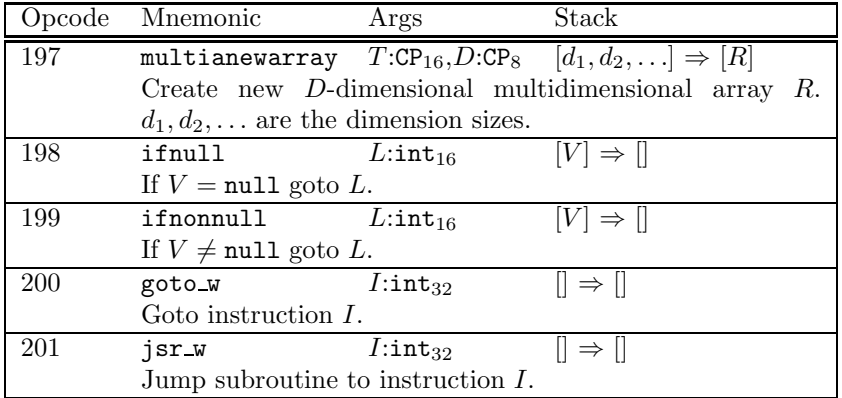

### 20 JVM Example I

```
void spin() {
    int i; for (i = 0; i < 100; i++); // Empty loop body
```
## ⇓

⇓

```
0 iconst_0 // Push int constant 0
1 istore_1 // Store into local 1 (i=0)
2 goto 8 // First time through don't increment
5 iinc 1 1 // Increment local 1 by 1(i++)
8 iload_1 // Push local 1 (i)
9 bipush 100 // Push int constant (100)
11 if_icmplt 5 // Compare, loop // if < (i < 100)
14 return // Return void when done
```
#### 21

double i; for  $(i = 0.0; i < 100.0; i++)$ ; // Empty loop body

```
0 dconst_0 // Push double constant 0.0
1 dstore-1 // Store into locals 1 and 2 (i = 0.0)
2 goto 9 // First time no incr
5 dload_1 // Push double
6 dconst_1 // Push double 1.o onto stack
7 dadd // Add;
8 dstore_1 // Store result in locals 1 and 2
9 dload_1 // Push local
10 ldc2_w #4 // Double 100.000000
13 dcmpg
14 iflt 5 // Compare, loop if < (i < 100.000000)
17 return // Return void when done
```
#### 22 JVM Example III

```
double doubleLocals(double d1, double d2) {
       return d1 + d2;
   }
            ⇓
0 dload_1 // First argument in locals 1 and 2
```

```
1 dload_3 // Second argument in locals 3 and 4
2 dadd // Each also uses two words on stack
3 dreturn
```

```
23 JVM Example IV
```

```
int align2grain(int i, int grain) {
       return ((i + grain-1) & (graph-1));⇓
0 iload_1
1 iload_2
2 iadd
3 iconst_1
4 isub
5 iload_2
6 iconst_1
7 isub
8 iconst_m1
9 ixor
10 iand
11 ireturn
```
## 24 JVM Example V

```
void useManyNumeric() {
    int i = 100; int j = 1000000;
   long 11 = 1; long 12 = 0xffffffff; double d = 2.2; }
```
⇓ 0 bipush 100 // Push a small int 2 istore\_1 3 ldc #1 // Integer 1000000; a larger int value uses ldc 5 istore\_2 6 lconst\_1 // A tiny long value 7 lstore\_3 8 ldc2\_w #6 // A long 0xffffffff. A long constant value. 11 lstore 5 13 ldc2\_w #8 // Double 2.200000 16 dstore 7

#### 25 JVM Example VI

```
void whileInt() {
       int i = 0;
       while (i < 100) i++;
   }
            ⇓
0 iconst_0
1 istore_1
2 goto 8
5 iinc 1 1
8 iload_1
9 bipush 100
11 if_icmplt 5
14 return
```
#### 26 JVM Example VII

```
int lessThan100(double d) {
       if (d < 100.0) return 1; else return -1; }
            ⇓
0 dload_1
1 ldc2_w #4 // Double 100.000000
4 dcmpg // Push 1 if d is NaN or d < 100.000000;
             // push 0 if d == 100.000000
5 ifge 10 // Branch on 0 or 1
8 iconst_1
9 ireturn
10 iconst_m1
11 ireturn
```
#### 27 JVM Example VIII

int add12and13() {return addTwo(12, 13);}

```
0 aload_0 // Push this local 0 (this) onto stack
1 bipush 12 // Push int constant 12 onto stack
3 bipush 13 // Push int constant 13 onto stack
5 invokevirtual #4 // Method Example.addtwo(II)I
8 ireturn // Return int on top of stack; it is
                 // the int result of addTwo()
```
#### 28 JVM Example IX

⇓

Object create() {return new Object();}

⇓

```
0 new #1 // Class java.lang.Object
3 dup
4 invokespecial #4 // Method java.lang.Object.<init>()V
7 areturn
```
#### 29 JVM Example X

```
void createBuffer() {
   int buf[]; int bsz = 100; int val=12;
   buf = new int [bsz]; buf [10]=val; value = buf[11]; }
             ⇓
```

```
30
```

```
⇓
```

```
0 bipush 100 // Push bsz
2 istore_2 // Store bsz in local 2
3 bipush 12 // Push val
5 istore_3 // Store val in local 3
6 iload_2 // Push bsz...
7 newarray int // and create new int array
9 astore_1 // Store new array in buf
10 aload_1 // Push buf
11 bipush 10 // Push constant 10
13 iload_3 // Push val
14 iastore // Store val at buf[10]
15 aload_1 // Push buf
16 bipush 11 // Push constant 11
18 iaload // Push value at buf[11]
19 istore_3 // ...and store it in value
20 return
```
### 31 JVM Example XI

```
int chooseNear(int i) {
switch(i){case 0:return 0; case 2:return 2; default:return -1;}}
           ⇓
0 iload_1 // Load local 1 (argument i)
1 tableswitch 0 to 2:
   0: 28 // If i is 0, continue at 28
   1: 32 // If i is 1, continue at 34
   2: 30 // If i is 2, continue at 32
   default:34 // Otherwise, continue at 34
28 iconst_0 // i was 0; push int 0...
29 ireturn // ...and return it
30 iconst_2 // i was 2; push int 2...
31 ireturn // ...and return it
32 iconst_m1 // otherwise push int -1...
33 ireturn // ...and return it
```